### **AutoCAD Download**

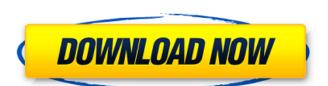

### **AutoCAD Free License Key For PC**

AutoCAD Cracked 2022 Latest Version history In 1982, when AutoCAD Cracked Accounts was introduced, the desktop market was dominated by the spreadsheet-based CATIA, BETA, TRAQ, CIT, and 3M Design Products. At the time of introduction, AutoCAD had a price tag of about \$35,000, but was built around a Z-series IBM compatible. Initially, the majority of users of AutoCAD were engineers, architects, and industrial designers; however, by the early 1990s, the application was redesigned and made more efficient, with increased resolution and better performance. The new version was named AutoCAD 2006, with a new user interface and a price tag of about \$5,000. As of 2016, the price tag for AutoCAD is about \$2,500. Features AutoCAD is one of the most versatile and powerful applications in the drafting industry. The software's powerful features include: It is used by professional engineers for aerospace, automotive, architecture, construction, electric, and other similar industries. It is also used by artists, graphic designers, architects, and hobbyists. The software can also be used to enhance the user's work experience. Read more: Tips for quick and easy drawing creation in AutoCAD The basic set of tools found in most of the other applications is also available in AutoCAD, including the Command Line Reference, Construction Tools, Civil 3D, and Map 3D applications. Some examples of the features available in AutoCAD are: The Command Line Reference enables users to perform basic functions, such as "Create Aixle-Ossel," "Erase An Object," or "Erase An Entire Object." The Civil 3D application is used to build 3D models from AutoCAD drawings. The Map 3D application is designed to create 3D models and develop maps. The following are more examples of features available in AutoCAD: A memory management system. A multi-view system. A multi-view system. A multi-view system. A multi-view system.

## AutoCAD Crack [April-2022]

File format The AutoCAD drawing file is a proprietary file format for computer-aided design (CAD). The format sinclude the native DXF format used for AutoCAD releases since 1991, as well as the newer DWG (Drawing Interchange Format) file format. Support for these formats is added to AutoCAD by extensions, which provide advanced features, such as architectural design features, within the native file format. Xdata In 1994, a related project was launched to store xdata information. AutoCAD's xdata format stores drawing-specific data, and was extensible, but has been discontinued as a separate format. The core technology for xdata was developed at Cadence Design Systems and was available as an option in AutoCAD until 2016. In 2016, Cadence withdrew support for the technology has been available on the AutoCAD xdata technology is available as a paid add-on. In 1998, a Digital Manufacturing initiative was created within Cadence Technology and Cadence Design Systems to support the development and usage of the xdata technology. In 2019, Cadence Design Systems and Cadence Technology and continues to develop the technology and related content. See also A360 AutoCAD Autodesk Vault Autodesk AutoCAD Map 3D List of CAD editors List of modeling software List of free computer-aided design software List of vector graphics editors References Further reading External links Category:Post-ISIRIAG software Category:Computer-aided design software for Linux Category:Post-ISIRIAG software Category:Vector graphics editors for Windows Category:Vector graphics editors of Windows Category:Vector graphics editors ald647c40b

### AutoCAD License Key [32|64bit]

Click File > New > and then select 123NetworkingSoft.com. Click the 1 button in the New file dialog box. Click OK in the 123NetworkingSoft.com file on your hard disk. TIP How do I find the path for saving the 123NetworkingSoft.com file on your hard disk. To find the path for saving the 123NetworkingSoft.com file on my hard disk? To open the 123NetworkingSoft.com file on your hard disk, on the 123NetworkingSoft.com file on your hard disk. BASIC NETWORKING Step 1: Getting Started with Basic Networking In Windows 7, you can see only the devices that are currently attached to the computer. You can also see which devices are currently connected through networks and which networks those devices are currently connected to your computer and also see which devices are connected to networks. You can also view the properties of a device and set it to an enable state. You also have the option to start a network map? In Windows 8, and Windows 8, or Windows 8, or Wind

#### What's New in the?

Cut UI: Save time using AutoCAD by interacting with the cut plane in a new, intuitive way. Cut with the surface direction. Select a handle by dragging with the crosshairs and move it. See the real-time preview and change the display style to better reflect your needs. (video: 2:58 min.) Print Preview: Previsualize the design on a custom report sheet before you send it to the printer. Drag to place the ruler and other design aids where they belong on the report sheet. (video: 2:06 min.) Release 1.4 AutoCAD® 2020 is the software that designers need. Help them get it right with powerful and intuitive tools, powerful features, and unparalleled reliability. This is AutoCAD 2023, the next generation of AutoCAD, adding new features and functionality to make your designs even better. Download now. Automatic Registration In the previous release, AutoCAD registered as you drew objects. Now, you can register all objects at the same time with a single click. An insert command automatically adds the points and creates a final drawing. When you start a new drawing, you get real-time updates about how your objects are registered. So if you know you will not make the final revision of your design, you can review the work in progress at any time. Automatic registration is available in all AutoCAD® 2020 and AutoCAD LTTM 2019 versions. Symbols and Annotations You can quickly search for a symbol and insert it in your drawing without needing to type. In addition to the previously available styles of text symbols, you can now insert symbols in the following formats: Point Circle Rectangle Polyline Arch Polyhedron The new type of symbol can be displayed in the same way as a text symbol settings for a point symbol. All other types of symbol color Settings With symbol size, you can specify text

# **System Requirements:**

PlayStation®4 Software Media Two USB Type-C<sup>TM</sup> (USB 3.1 Gen 1) ports 16.9 GB available hard-disk space (can be upgraded to 50 GB via memory card) Memory card slot (SD Card) Online connection via Broadband (3G, 4G, LTE) or Wi-Fi The following are not supported: Google Play Google Maps Google Search \*Add-ons not compatible with Add-on Manager

Related links: